# **Μάθημα / Τάξη ΠΛΗΡΟΦΟΡΙΚΗ - Γ' ΛΥΚΕΙΟΥ** (συν. Θερινών)

# Επιμέλεια Διαγωνίσματος **06/11/2022 ΑΝΤΩΝΗΣ ΑΘΑΝΑΣΟΠΟΥΛΟΣ, ΓΙΩΡΓΟΣ ΝΙΤΟΔΑΣ**

#### **ΕΚΦΩΝΗΣΕΙΣ**

### **ΘΕΜΑ Α**

Ημερομηνία

φροντιστήρια

πουκαμισάs

**Α1.** Να γράψετε στο τετράδιό σας τον αριθμό καθεμιάς από τις παρακάτω προτάσεις i έως v και δίπλα τη λέξη ΣΩΣΤΟ, αν η πρόταση είναι σωστή, ή τη λέξη ΛΑΘΟΣ, αν η πρόταση είναι λανθασμένη**.**

- **i.** Τόσο οι στατικές όσο και οι δυναμικές δομές μπορούν να περιέχουν στοιχεία διαφορετικού τύπου.
- **ii.** Η τελική τιμή μιας έκφρασης εξαρτάται από την ιεραρχία των πράξεων και τη χρήση των παρενθέσεων.
- **iii.** Η συνθήκη είναι μια λογική έκφραση.
- **iv.** Η χρήση της εντολής ΕΠΙΛΕΞΕ λόγω της συμπαγούς δομής της προσφέρει σημαντικά πλεονεκτήματα στον προγραμματισμό.
- **v.** Οι πίνακες ενδέχεται να περιορίσουν τις δυνατότητες ενός προγράμματος.

(10 μονάδες)

#### **Α2.**

- **i.** Τι ονομάζουμε δομή δεδομένων. Αναφέρατε ονομαστικά 3 από τις βασικές λειτουργίες τους**.**
- ii. Να γράψετε την σύνταξη την λειτουργία της εντολής **ΑΡΧΗ\_ΕΠΑΝΑΛΗΨΗΣ … ΜΕΧΡΙΣ\_ΟΤΟΥ**

(9 μονάδες)

**A3.** Αντιστοιχίστε ένα τμήμα προγράμματος της Στήλης Α με ένα ισοδύναμο της Στήλης Β. Τα ισοδύναμα προγράμματα θα πρέπει να εμφανίζουν το ίδιο αποτέλεσμα.

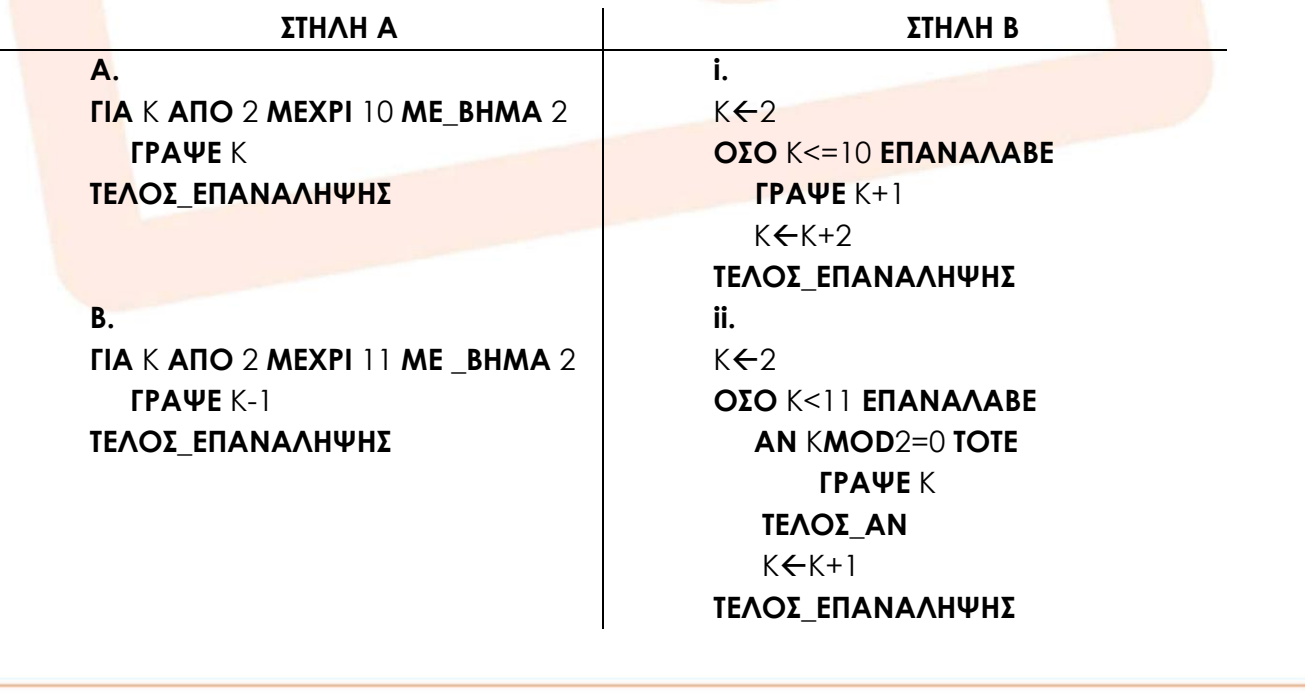

1

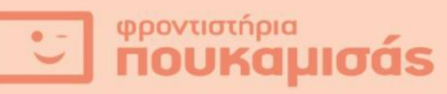

**Γ.**  $K+2$ **ΑΡΧΗ\_ΕΠΑΝΑΛΗΨΗΣ**  $K \leftarrow K + 1$  **ΓΡΑΨΕ** Κ ΚΚ+1 **ΜΕΧΡΙΣ\_ΟΤΟΥ** Κ>=11

**iii.**  $K+1$ **ΑΡΧΗ\_ΕΠΑΝΑΛΗΨΗΣ** ΚΚ+2 **ΓΡΑΨΕ** Κ-2 **ΜΕΧΡΙΣ\_ΟΤΟΥ** Κ>=11

**Παρατήρηση:** Για κάθε πρόγραμμα της Στήλης Α αντιστοιχεί μόνο ένα πρόγραμμα στη Στήλη Β. (6 μονάδες)

#### **ΘΕΜΑ Β**

**Β1.** Να μετατραπεί το παρακάτω τμήμα προγράμματος σε ισοδύναμο με αποκλειστική χρήση 2 εντολών της **ΜΕΧΡΙΣ\_ΟΤΟΥ** στην θέση των αντίστοιχων **ΟΣΟ…ΕΠΑΝΑΛΑΒΕ.**

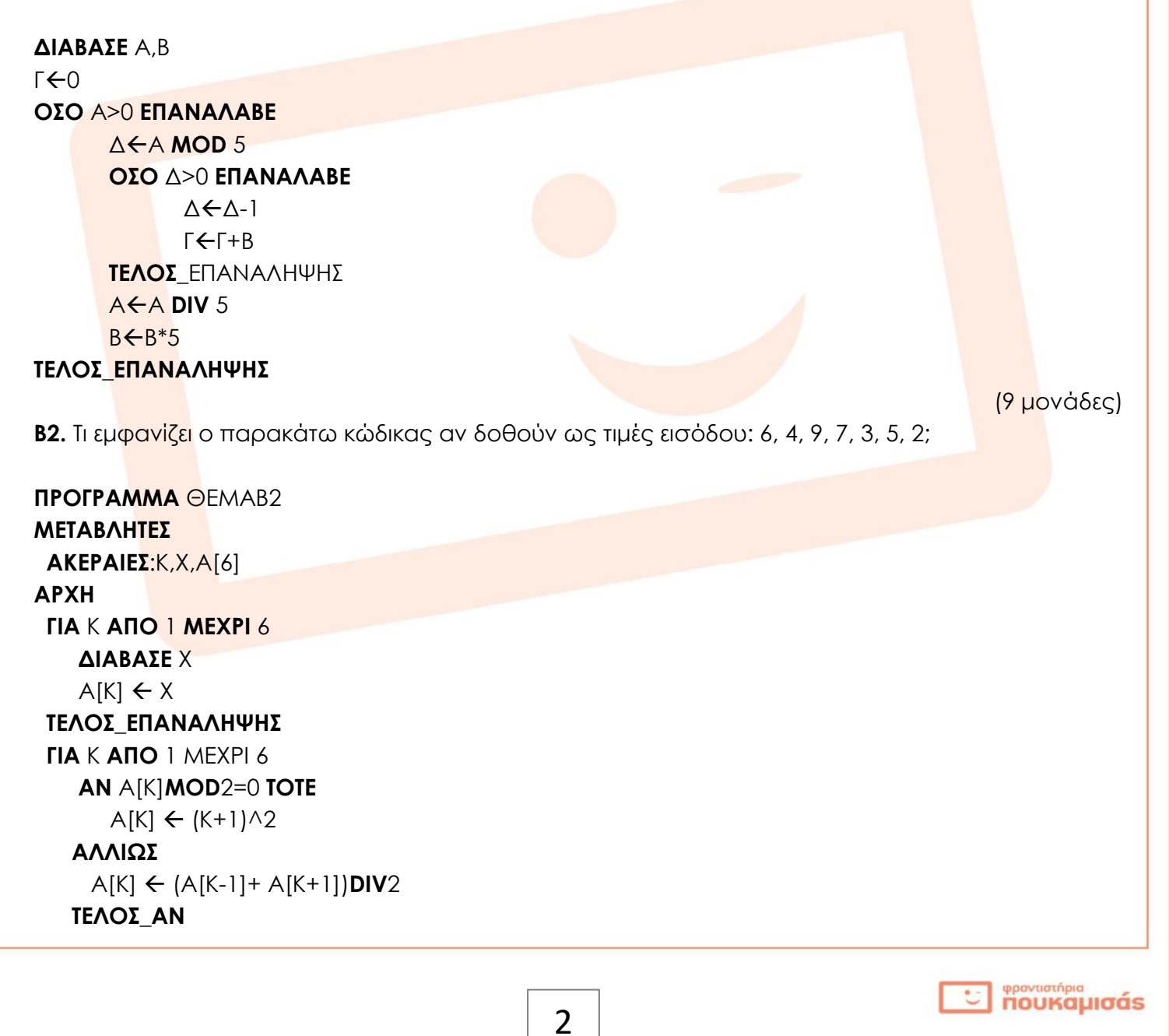

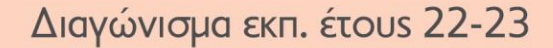

 **ΤΕΛΟΣ\_ΕΠΑΝΑΛΗΨΗΣ ΓΙΑ** Κ **ΑΠΟ** 6 **ΜΕΧΡΙ** 1 **MΕ\_ΒΗΜΑ** -1 **ΓΡΑΨΕ** Α[Κ]  **ΤΕΛΟΣ\_ΕΠΑΝΑΛΗΨΗΣ ΤΕΛΟΣ\_ΠΡΟΓΡΑΜΜΑΤΟΣ**

**noukaµioás** 

φροντιστήρια

(6 μονάδες)

**B3.** Το παρακάτω τμήμα προγράμματος σταμάτα όταν το άθροισμα Σ ξεπεράσει την τιμή 100.000 και κατόπιν το εμφανίζει. Συμπληρώσετε στο τετράδιό σας τα αριθμημένα κενά έτσι ώστε το πρόγραμμα να λειτουργεί σωστά.

$$
\Sigma = 2022 + \frac{2^1}{3} + \frac{4^3}{5} + \frac{6^5}{7} + \cdots
$$

 $\Sigma \leftarrow$ ...(1)... Κ…(2)… **ΑΡΧΗ\_ΕΠΑΝΑΛΗΨΗΣ ΑΝ** Κ**MOD**2=…(3)… **TOTE**  $...(4)...(4)...(5)...(5)...)/(...(6)...)$  $\dots$ (7) $\dots \leftarrow \Sigma$ +OP **ΤΕΛΟΣ\_ΑΝ**

 $(8)$ ...  $\leftarrow$ K+1 **ΜΕΧΡΙΣ\_ΟΤΟΥ** …(9)… **ΓΡΑΨΕ** ..(10)

**…**

**…**

z

(10 μονάδες)

## **ΘΕΜΑ Γ**

Ένα μεσιτικό γραφείο ακινήτων, χρειάζεται ένα ειδικό λογισμικό για να μπορεί να εξάγει μερικά στοιχεία σε σχέση με τις πωλήσεις των ακινήτων που πραγματοποιεί. Για τον λόγο αυτό να αναπτύξετε πρόγραμμα σε γλώσσα το οποίο:

**Γ1** Να περιέχει τμήμα δηλώσεων.

- (2 μονάδες)
- **Γ2** Να διαβάζει το πλήθος των ακινήτων που πρόκειται να επεξεργαστούν, ελέγχοντας ότι είναι θετικός αριθμός.

(3 μονάδες)

**Γ3** Για κάθε ακίνητο:

Θα διαβάζει το είδος του, 'κτίριο' ή 'οικόπεδο' πραγματοποιώντας κατάλληλο έλεγχο εγκυρότητας τιμών εισόδου, την έκτασή του σε τετραγωνικά μέτρα, την τιμή πώλησης του και την περιοχή στην οποία βρίσκεται.

(5 μονάδες)

- **Γ4** Θα υπολογίζει και θα εμφανίζει:
	- **i.** το ποσοστό των οικοπέδων στο σύνολο των ακινήτων που εισήχθησαν στο σύστημα. (4 μονάδες)

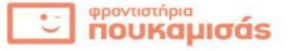

**ii.** το όνομα της περιοχής με ακριβότερο ανά τετραγωνικό μέτρο οικόπεδο (θεωρείστε ότι είναι μοναδικό).

(4 μονάδες)

**iii.** Τον μέσο όρο της τιμής τόσο των κτιρίων όσο και των οικοπέδων ανά τετραγωνικό μέτρο ξεχωριστά για κάθε κατηγορία.

(4 μονάδες)

**Γ5** Να εμφανίζει κατάλληλο μήνυμα, εφόσον υπάρχει τουλάχιστον ένα ακίνητο με τιμή τετραγωνικού μέτρου μεγαλύτερη των 3500 ευρώ.

(3 μονάδες)

**Παρατήρηση.** Θεωρείστε ότι θα υπάρχει τουλάχιστον ένα ακίνητο από κάθε κατηγορία.

#### **ΘΕΜΑ Δ**

φροντιστήρια

noukaµıoás

Για την εξισορρόπηση των οικογενειακών προϋπολογισμών λόγω υψηλού πληθωρισμού και ανατιμήσεων, το υπουργείο οικονομικών αποφάσισε την στήριξη ευάλωτων οικογενειών με την έκδοση οικονομικών πασών FAMILY PASS, μέσω αίτησης σε κατάλληλο πληροφοριακό σύστημα. Ο συνολικός προϋπολογισμός του έργου αναμένεται να φτάσει μέχρι και τα 150.000.000 ευρώ. Για κάθε δικαιούχο εκδίδεται μία χρεωστική κάρτα στην οποία πιστώνονται τα χρήματα που δικαιούται.

Να γραφεί πρόγραμμα σε γλώσσα το οποίο:

**Δ1.** Να περιέχει τμήμα δηλώσεων.

(2 μονάδες)

**Δ2.** να διαβάζει μετά από κατάλληλα μηνύματα το ονοματεπώνυμο και τον ΑΦΜ του κάθε πολίτη, καθώ<mark>ς και τ</mark>ο ποσό επιδότησης που δικαιούται, ελέγχοντας ώστε το ποσό να είναι μη αρνητικός αριθμός. Στην περίπτωση που το ποσό της επιδότησης είναι μηδενικό, τότε σημαίνει ότι ο πολίτης δεν είναι δικαιούχος και δεν μπορεί να εκδοθεί η κάρτα οπότε και εμφανίζεται κατάλληλο μήνυμα.

(5 μονάδες)

#### **Δ3.** Να υπολογίζει και να εμφανίζει:

**i)** το πλήθος των πολιτών που έλαβε μηδενική επιδότηση (μη δικαιούχος) των οποίων το ΑΦΜ λήγει σε άρτιο αριθμό, καθώς και το πλήθος των πολιτών που έλαβε μηδενική επιδότηση (μη δικαιούχος) των οποίων το ΑΦΜ λήγει σε περιττό αριθμό αντίστοιχα.

**ii)** το ποσοστό των δικαιούχων οι οποίοι επιδοτήθηκαν με ποσό πάνω από 300 ευρώ, στο σύνολο των δικαιούχων.

**iii)** το Μέσο όρο όλων των επιδοτήσεων στο σύνολο όλων των πολιτών που έκαναν αίτηση στο σύστημα.

(8 μονάδες)

#### Επίσης:

**Δ4.** Να βρίσκει και να εμφανίζει το πλήθος των επιδοτήσεων στο οποίο δόθηκε το μεγαλύτερο ποσό. (4 μονάδες)

Τέλος:

**Δ5.** Να εμφανίζει αν εξαντλήθηκε όλος ο προϋπολογισμός.

(2 μονάδες)

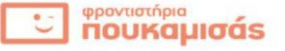

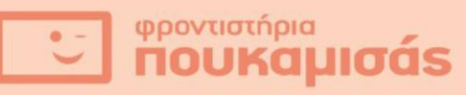

z

**Δ6.** Το πρόγραμμα θα πρέπει να σταματά όταν δοθεί ως όνομα το κενό ή όταν εξαντληθεί όλο το ποσό του προϋπολογισμού. Σε περίπτωση που δεν επεξεργάστηκε καμία αίτηση, να εμφανίζει το μήνυμα 'ΔΕΝ ΔΟΘΗΚΑΝ ΣΤΟΙΧΕΙΑ ΓΙΑ ΕΠΕΞΕΡΓΑΣΙΑ'

(4 μονάδες)

**Παρατήρηση.** Θεωρείστε ότι το διαθέσιμο υπόλοιπο του προϋπολογισμού είναι πάντα επαρκές σε σχέση με το ποσό επιδότησης.

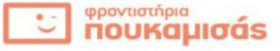